## SAP ABAP table CMS STR MOV USR STAT {User status of the movables}

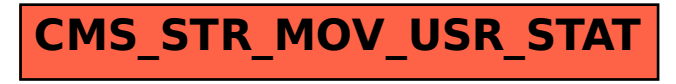